## Excel'den Ödeme/Kesinti Bilgileri Aktarımı

Excel'den Ödeme/Kesinti Bilgileri Aktarımı, işlem filtrelerinde belirlenen değerleri karşılayan çalışanlara ödeme /kesinti bilgilerinin topluca aktarılmasını sağlar. Değerleri karşılayan personelin, Personel Kartı F9 menüsü-Ücret Bilgileri [Ödem /Kesinti Bilgilerine](https://docs.logo.com.tr/pages/viewpage.action?pageId=24749391) Excel'deki mesai tanım tipleri eklenir ve aktarım işlemi gerçekleştirilir.

Excel'den Ödeme/Kesinti Bilgileri Aktarımı işlemi için ayarlanacak parametreler ve girilecek filtre değerleri aşağıdaki gibidir:

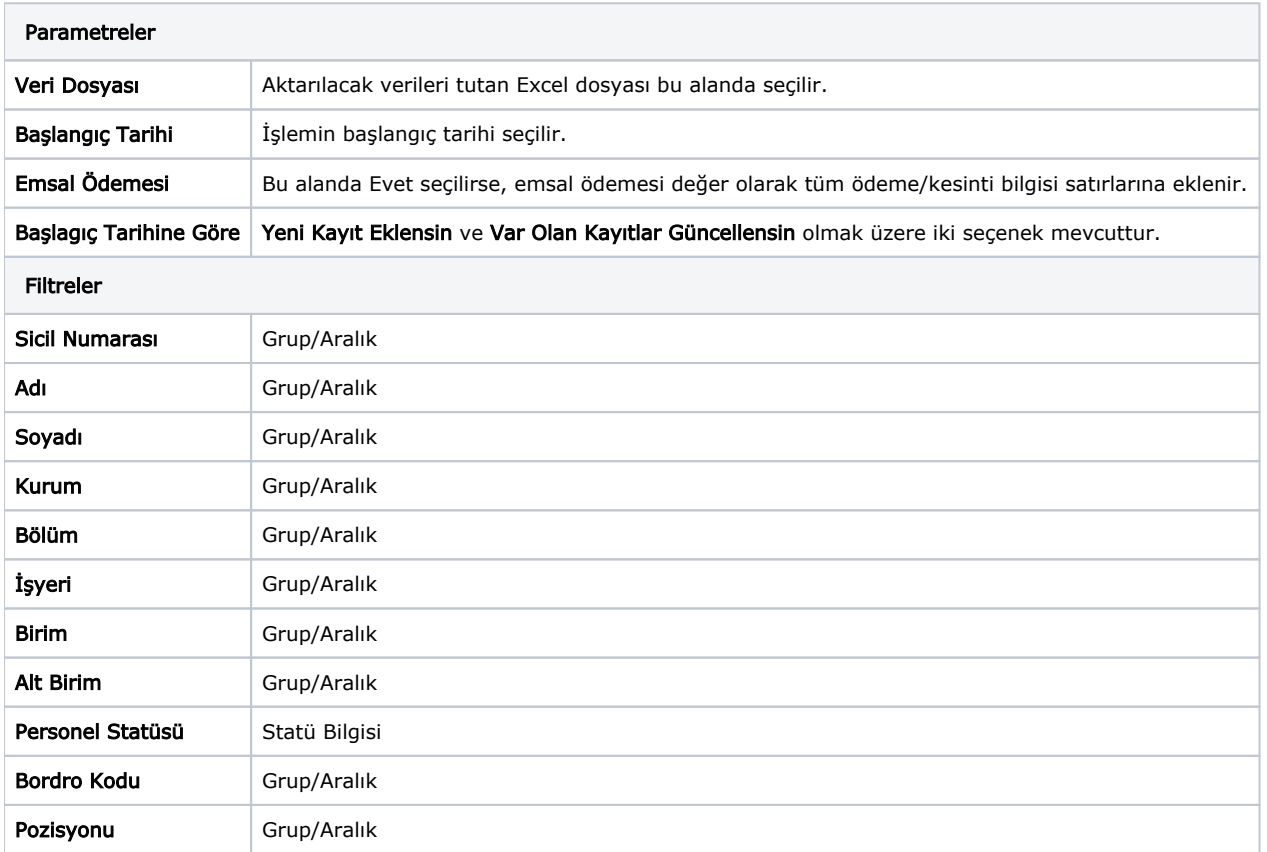